$(. 1)$   $(. 2).$ 

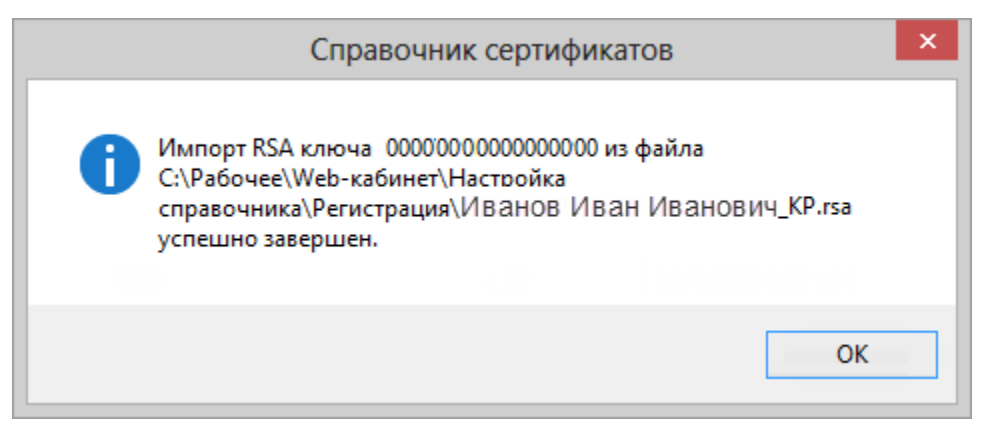

## $1 -$

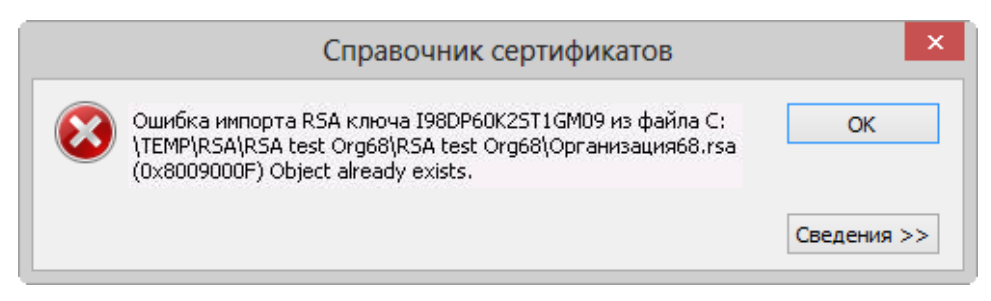

 $2 -$ 

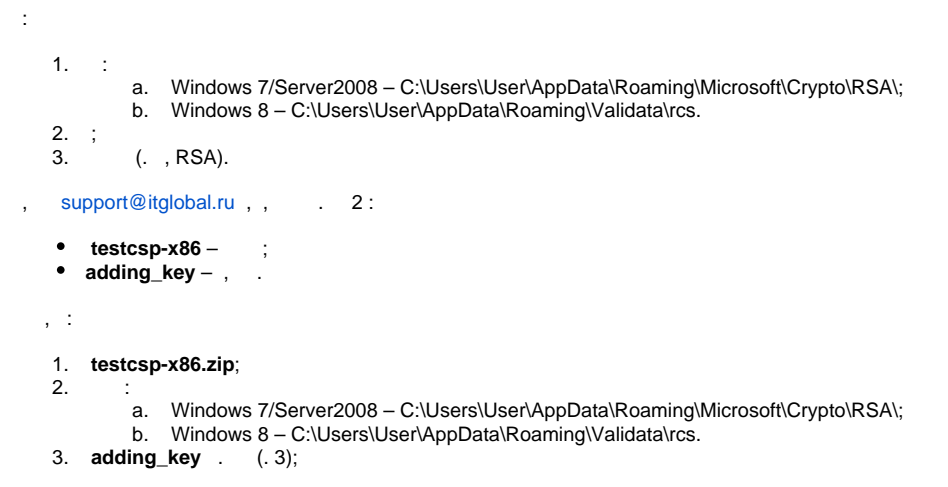

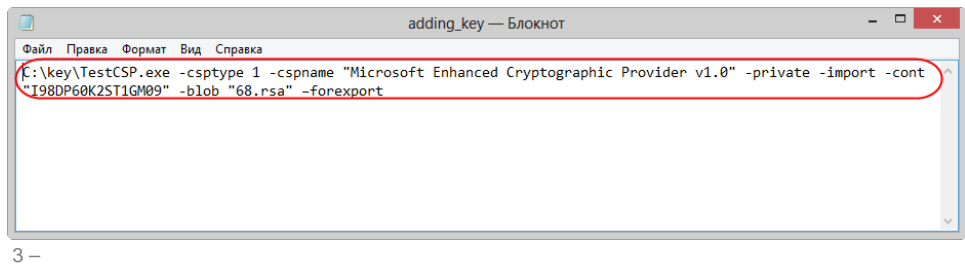

- 4. **TestCSP.exe -csptype 1 -cspname "Microsoft Enhanced Cryptographic Provider v1.0" -private -import -cont "I98DP60K2ST1GM09" blob "RsaFileName.rsa" –forexport**:
	- a. (. 4,1) (, C:\key\TestCSP.exe);
	- b. cont (. 4,2) – (, I10DP60K00T1GM07);
	- c. blob (. 4,3) – (, RsaFileName.rsa).

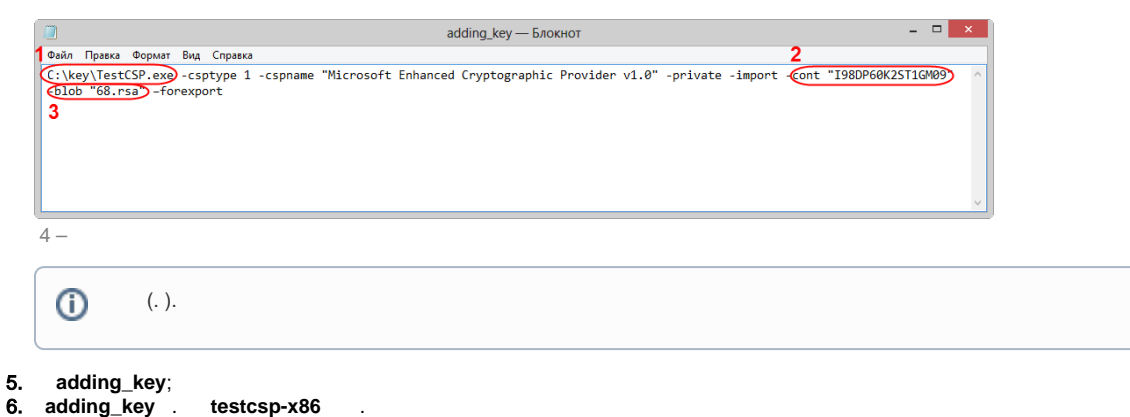

```
 . (. 5).
```
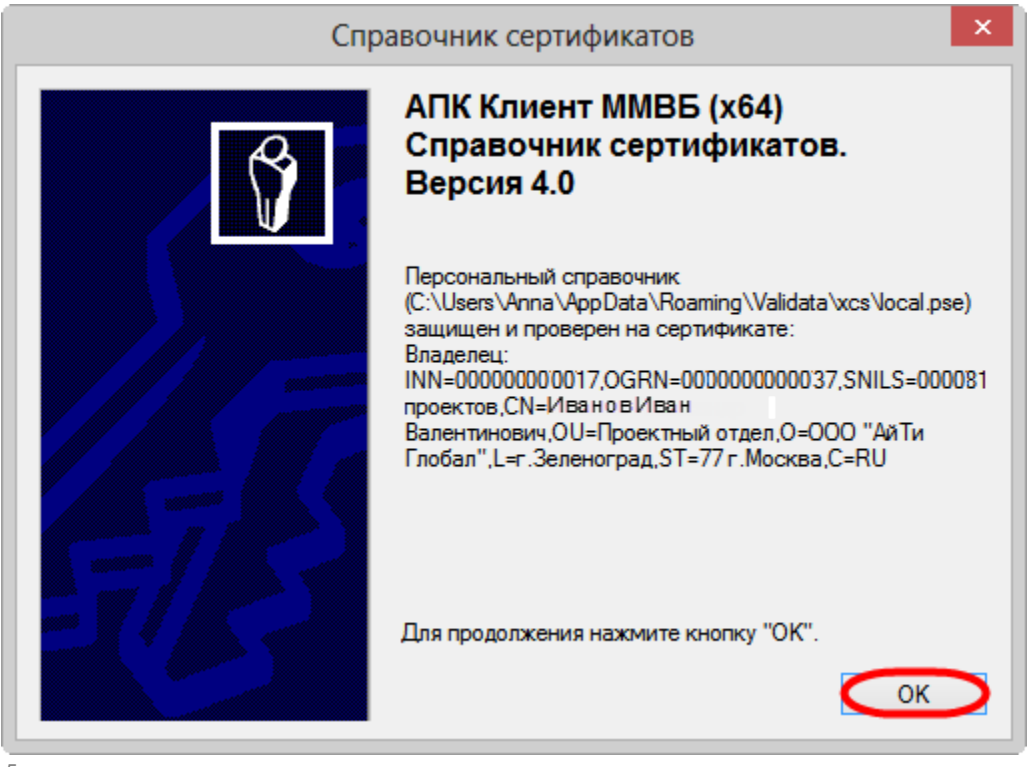

5 –

"". [, RSA](https://docs.codestetic.com/pages/viewpage.action?pageId=1542347) / [, .](https://docs.codestetic.com/pages/viewpage.action?pageId=1542287)